Министерство сельского хозяйства Российской Федерации Федеральное государственное бюджетное образовательное учреждение высшего образования «Кузбасская государственная сельскохозяйственная академия» Кафедра педагогических технологий

> **УТВЕРЖДЕН** на заседании кафедры « 01 » 09 2023 г., протокол № 2 заведующий уфедрой И.А.Сергеева  $(m\alpha)$

# **ФОНД ОЦЕНОЧНЫХ СРЕДСТВ**

## **ПРИЛОЖЕНИЕ К РАБОЧЕЙ ПРОГРАММЕ ДИСЦИПЛИНЫ (МОДУЛЯ)**

## **Б1.О.1.23 ИНФОКОММУНИКАЦИОННЫЕ ТЕХНОЛОГИИ**

для студентов по направлению подготовки бакалавриата 44.03.01 Педагогическое образование

Разработчик: Сергеева И.А.

Кемерово 2023

## **СОДЕРЖАНИЕ**

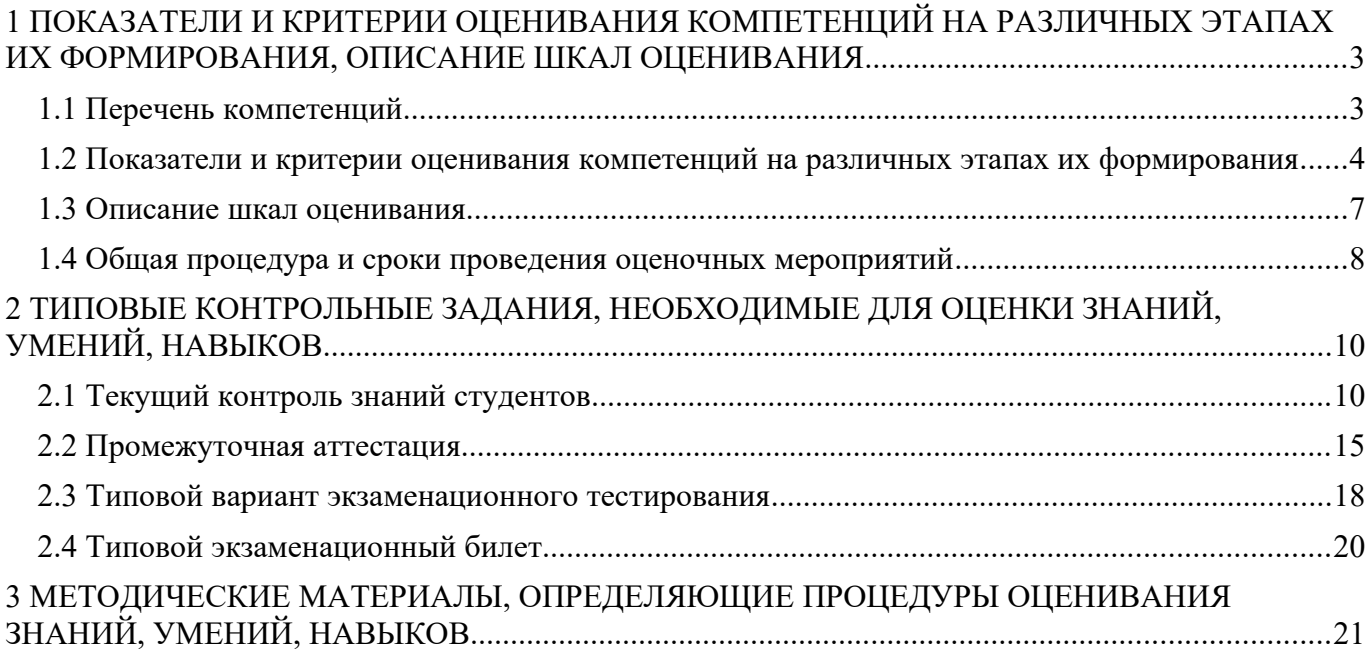

## <span id="page-2-0"></span>**1 ПОКАЗАТЕЛИ И КРИТЕРИИ ОЦЕНИВАНИЯ КОМПЕТЕНЦИЙ НА РАЗЛИЧНЫХ ЭТАПАХ ИХ ФОРМИРОВАНИЯ, ОПИСАНИЕ ШКАЛ ОЦЕНИВАНИЯ**

## <span id="page-2-1"></span>**1.1Перечень компетенций**

Процесс изучения дисциплины направлен на формирование следующих компетенций:

- ОПК-2 Способен участвовать в разработке основных и дополнительных образовательных программ, разрабатывать отдельные их компоненты (в том числе с использованием информационно-коммуникационных технологий)
- ОПК-5 Способен осуществлять контроль и оценку формирования результатов образования обучающихся, выявлять и корректировать трудности в обучении
- ОПК-7 Способен взаимодействовать с участниками образовательных отношений в рамках реализации образовательных программ
- ОПК-9 Способен понимать принципы работы современных информационных технологий и использовать их для решения задач профессиональной деятельности
- ПК-3 Способен осуществлять обучение учебному предмету, включая мотивацию учебно-познавательной деятельности, на основе использования современных предметно-методических подходов и образовательных технологий

### 1.2 Показатели и критерии оценивания компетенций на различных этапах их формирования

Конечными результатами освоения программы дисциплины являются сформированные когнитивные дескрипторы «знать», «уметь», «владеть» (31, У1, В1, 32, У2, В2), расписанные по отдельным компетенциям. Формирование этих дескрипторов происходит в течение изучения дисциплины по этапам в рамках различного вида занятий и самостоятельной работы.

Таблица 1 – Соответствие этапов (уровней) освоения компетенции планируемым результатам обучения и критериям их оценивания

<span id="page-3-0"></span>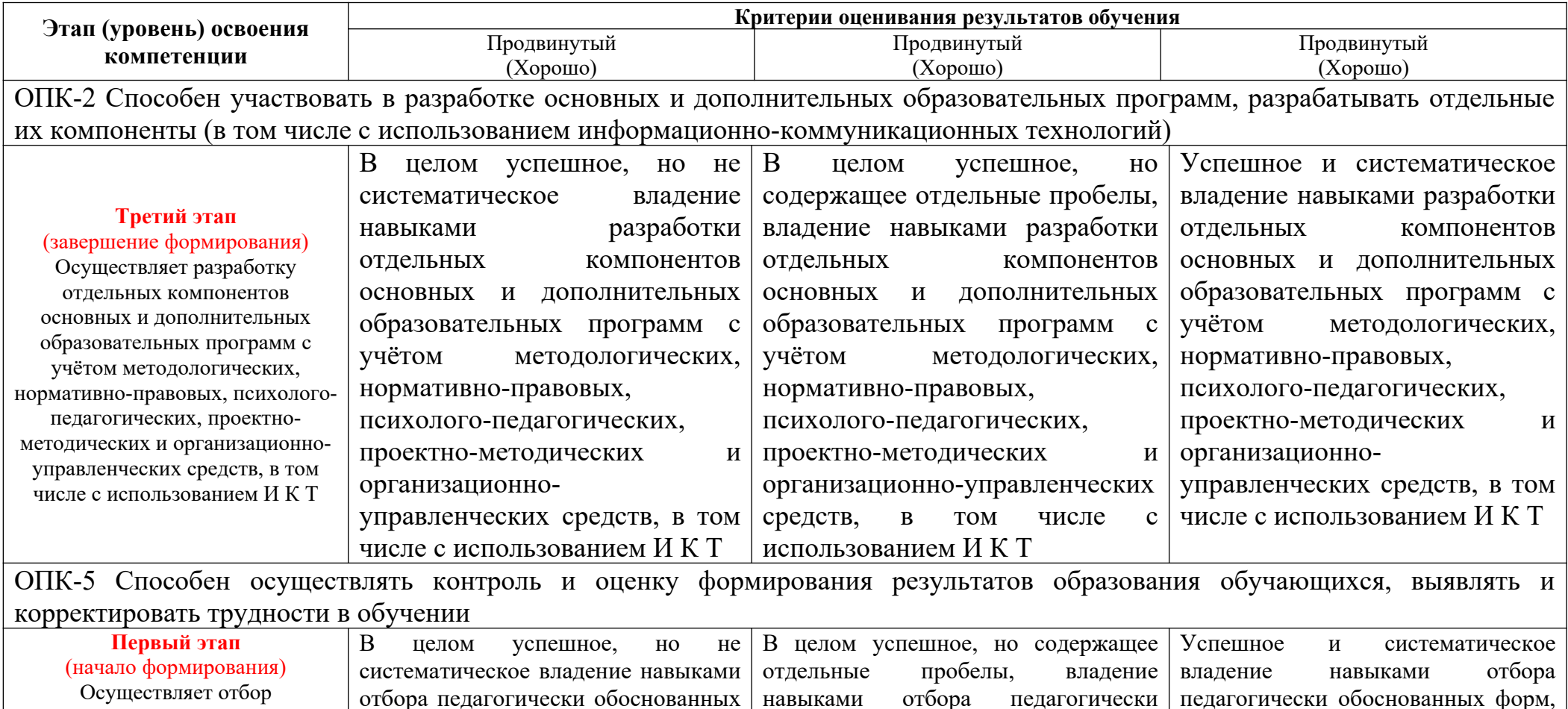

обоснованных

 $\phi$ opm,

методов

и методов и приемов организации

пелагогически обоснованных

форм, методов и приемов

форм,

методов

И

приемов

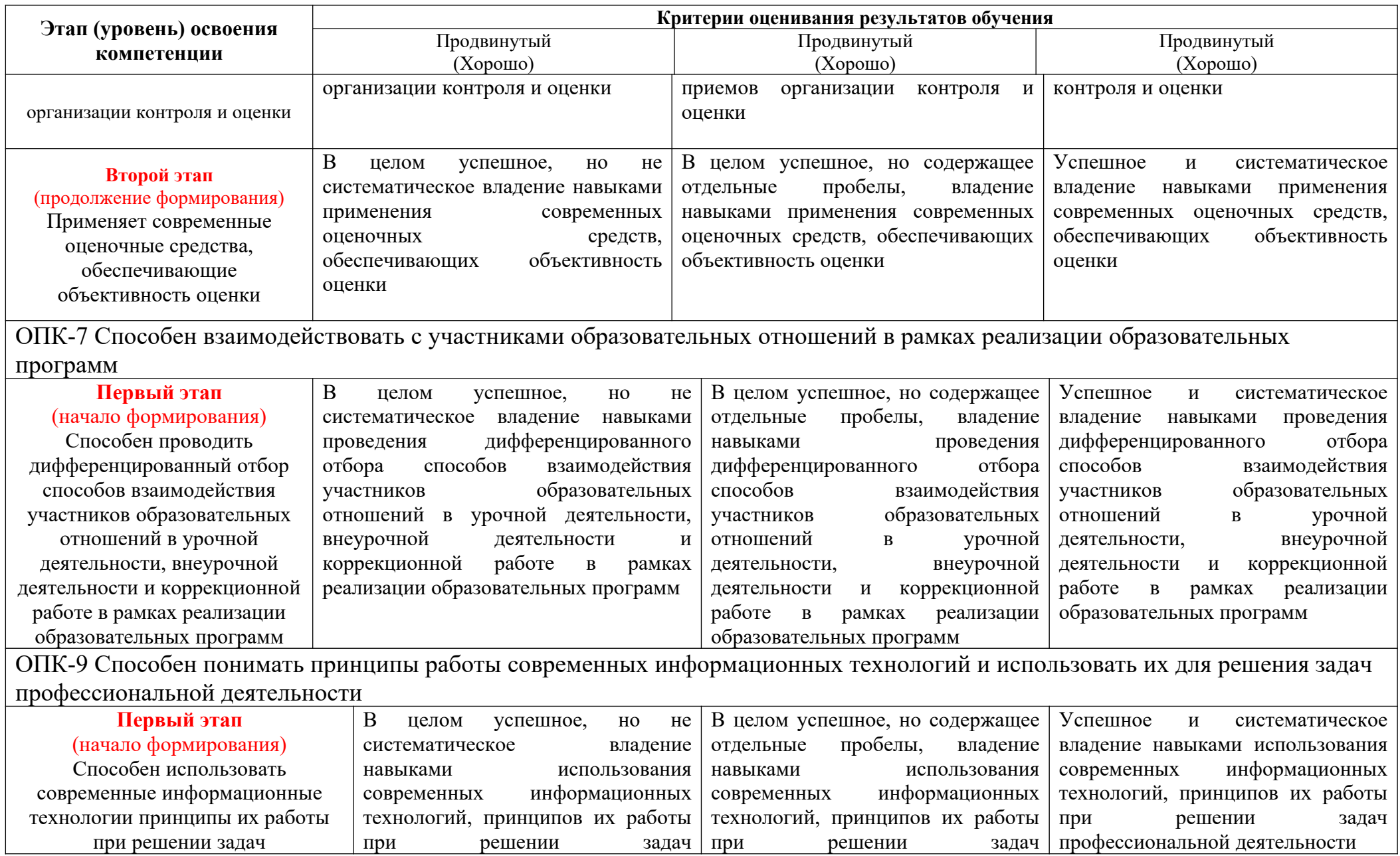

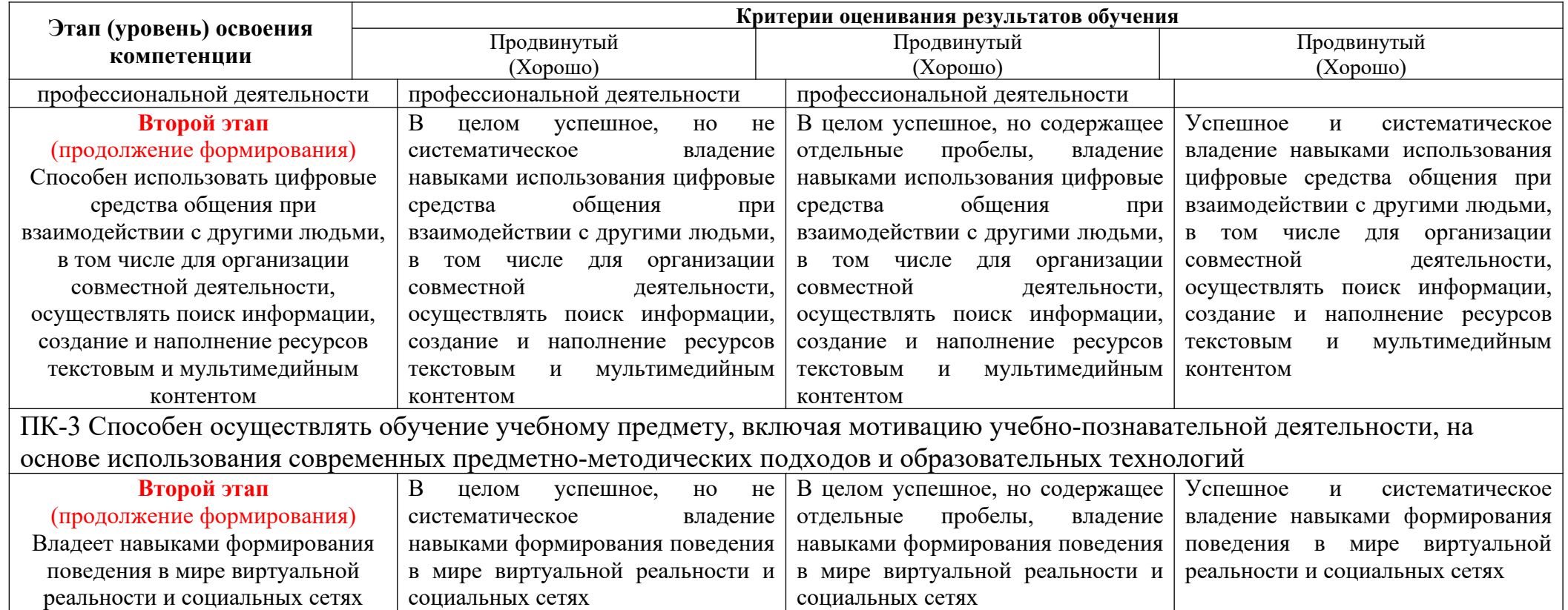

Этапы формирования компетенций реализуются в ходе освоения дисциплины, что отражается в тематическом плане дисциплины.

#### <span id="page-6-0"></span>1.3 Описание шкал оценивания

Для оценки составляющих компетенции при текущем контроле и промежуточной аттестации используется балльно-рейтинговая система оценок. При оценке контрольных мероприятий преподаватель руководствуется критериями оценивания результатов обучения (таблица 1), суммирует баллы за каждое контрольное задание и переводит полученный результат в вербальный аналог, руководствуясь таблицей 2 и формулой 1.

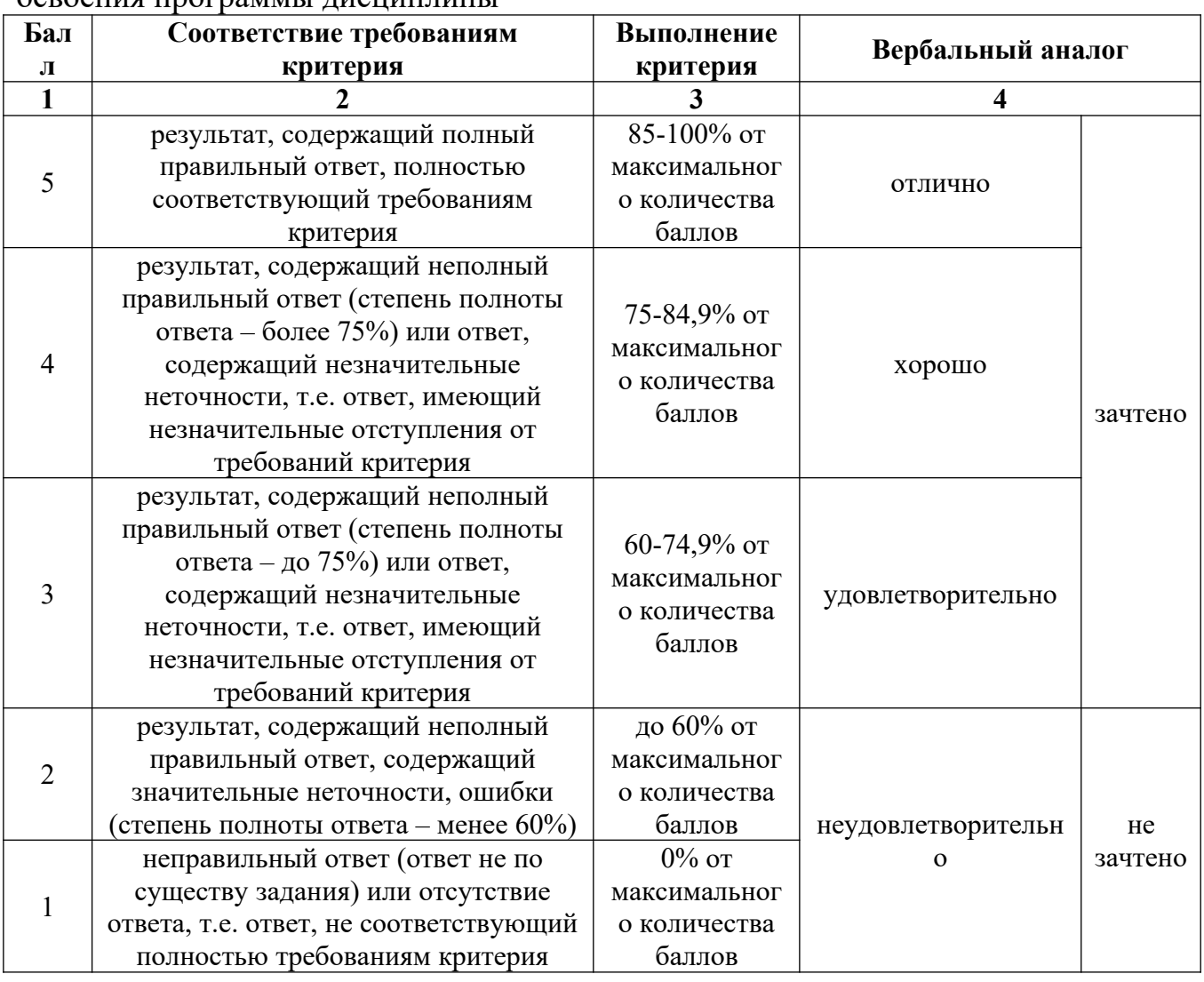

Таблица 2 – Сопоставление оценок когнитивных дескрипторов с результатами ОСВОЕНИЯ ПРОГРАММЫ ЛИСШИПЛИНЫ

Расчет доли выполнения критерия от максимально возможной суммы баллов проводится по формуле 1:

$$
A = \frac{\sum_{i=1}^{n} m_i k_i}{5 \cdot \sum_{i=1}^{n} m_i} \cdot 100\%
$$
 (1)

где n - количество формируемых когнитивных дескрипторов;

m<sub>i</sub> - количество оценочных средств *i*-го дескриптора;

k<sub>i</sub> - балльный эквивалент оцениваемого критерия i-го дескриптора;

5 - максимальный балл оцениваемого результата обучения.

Затем по таблице 2 (столбец 3) определяется принадлежность найденного значения А (в %) к доле выполнения критерия и соответствующий ему вербальный аналог.

Вербальным аналогом результатов зачета являются оценки «зачтено / не зачтено», экзамена – «отлично», «хорошо», «удовлетворительно», «неудовлетворительно», которые заносятся в экзаменационную (зачетную) ведомость (в то числе электронную) и зачетную книжку. В зачетную книжку заносятся только положительные оценки. Подписанный преподавателем экземпляр ведомости сдаётся не позднее следующего дня в деканат, а второй хранится на кафедре.

В случае неявки студента на экзамен (зачет) в экзаменационной ведомости делается отметка «не явился».

### <span id="page-7-0"></span>**1.4 Общая процедура и сроки проведения оценочных мероприятий**

Оценивание результатов обучения студентов по дисциплине осуществляется по регламентам текущего контроля и промежуточной аттестации.

Текущий контроль в семестре проводится с целью обеспечения своевременной обратной связи, для коррекции обучения, активизации самостоятельной работы студентов. Объектом текущего контроля являются конкретизированные результаты обучения (учебные достижения) по дисциплине.

Свой фактический рейтинг студент может отслеживать в системе электронного обучения Кемеровского ГСХИ (журнал оценок)https://moodle.ksai.ru/course/view.php?id=11227. При возникновении спорной ситуации, оценка округляется в пользу студента (округление до десятых).

Промежуточная аттестация предназначена для объективного подтверждения и оценивания достигнутых результатов обучения после завершения изучения дисциплины (или её части). Форма промежуточной аттестации по дисциплине определяется рабочим учебным планом.

Итоговая оценка определяется на основании таблицы 2.

Организация и проведение промежуточной аттестации регламентируется внутренними локальными актами.

### **Классическая форма сдачи экзамена (собеседование)**

Экзамен проводится в учебных аудиториях института. Студент случайным образом выбирает билет. Для подготовки к ответу студенту отводится 45 минут. Экзаменатор может задавать студентам дополнительные вопросы сверх билета по программе дисциплины.

Во время подготовки, использование конспектов лекций, методической литературы, мобильных устройств связи и других источников информации запрещено. Студент, уличенный в списывании, удаляется из аудитории и в зачетноэкзаменационную ведомость ставится «неудовлетворительно». В случае добровольного отказа отвечать на вопросы билета, преподаватель ставит в ведомости оценку «неудовлетворительно».

Студенты имеют право делать черновые записи только в черновиках, выданных преподавателем.

#### **Экзаменационное тестирование**

Экзаменационное тестирование проводится в день экзамена в формате компьютерного тестирования в системе электронного обучения https://moodle.ksai.ru/course/view.php?id=11227.

Для проведения тестирования выделяется аудитория, оснащенная компьютерами с доступом в сеть интернет. В ходе выполнения теста использование конспектов лекций, методической литературы, мобильных устройств связи и других источников информации запрещено. Результаты студента, нарушившего правила проведения экзаменационного тестирования, аннулируются. Студенты имеют право делать черновые записи только в черновиках, выданных преподавателем, при проверке черновые записи не рассматриваются.

Проверка теста выполняется автоматически, результат сообщается студенту сразу после окончания тестирования.

Итоговый тест состоит из 20 вопросов, скомпонованных случайным образом. Время тестирования 40 минут.

Студенты, не прошедшие промежуточную аттестацию по графику сессии, должны ликвидировать задолженность в установленном порядке.

## <span id="page-9-0"></span>**2ТИПОВЫЕ КОНТРОЛЬНЫЕ ЗАДАНИЯ, НЕОБХОДИМЫЕ ДЛЯ ОЦЕНКИ ЗНАНИЙ, УМЕНИЙ, НАВЫКОВ**

## <span id="page-9-1"></span>**2.1 Текущий контроль знаний студентов**

### **Вопросы для собеседования**

- 1. Назначение и классификация компьютерных сетей.
- 2. Передача данных.
- 3. Числовой адрес компьютера. Сети типа А, В. С.
- 4. Доменные имена. DNS сервис.
- 5. Протоколы передачи данных.
- 6. Локальные вычислительные сети.
- 7. Типовые топологии и методы доступа ЛВС.
- 8. Объединение ЛВС.
- 9. Совместное использование ресурсов локальной сети.
- 10. Защита информации. Разграничение доступа.
- 11. Сетевые операционные системы.
- 12. Глобальные вычислительные сети. Интернет. Ресурсы Интернет.
- 13. Технология WWW (World Wide Web).
- 14. Программа браузер InternetExplorer. Назначение, функции. Окно
- 15. программы.
- 16. Настройка программы. Копирование, сохранение, печать информации.
- 17. Передача файлов по сети (ftp).
- 18. Поисковые серверы Интернет. Формирование запросов.
- 19. Работа с гипертекстом . Создание Web страниц.

20. Электронная почта. Получение бесплатной регистрации. Прием, просмотр и отправление сообщений.

21. Использование программы OutlookExpress. Получение учетной записи. Прием, просмотр, отправление сообщений с вложенными файлами.

22. компьютерные вирусы. Их воздействие на информацию.

23. Использование антивирусных программ в борьбе с компьютерными вирусами в глобальной сети.

24. Компьютерные системы в оргтехнике.

Текстовый редактор. Создание нового документа, правила оформление. Использование панели инструментов.

25. Способы выделения текста. Проверка орфографии.

26. Установка параметров страницы, интервала, переносов. Установка масштаба в текстовом редакторе.

27. Способы копирования и перемещения выделенного текста. Очистка выделенного текста.

28. Способы создания таблиц в. Добавление строк, столбцов. Обрамление таблицы.

29. Табличный процессор. Назначение, основные понятия.

30. Типы данных, вводимых в поля электронной таблицы. Адреса ячеек. Ссылки

Выделение элементов в таблице. Изменение параметров ячеек. Понятие  $31.$ блока ячеек

32. Построение Различные способы диаграммы, ВИЛЫ диаграмм. представления данных.

### Вопросы для собеседования к практическим работам

1). Вопросы для собеседования к семинарскому занятию «Кодирование информации»:

1.Что называется позиционной системой счисления?

2. Какое наибольшее число в троичной системе счисления?

3. Переведите в десятеричную систему счисления число CCXLVI.

4. Переведите в шестнадцатеричную систему счисления число 256.

5. переведите в двоичную систему счисления число 35.

2). Вопросы для собеседования к семинарскому занятию «Логические основы информации»:

1.Что означает логическая функция «И»?

2.Что означает логическая функция «ИЛИ»,

3. Кто считается основателем логики?

4. Какие формы мышления не изучаются логикой?

5.Что означает логическая функция «НЕ»

3). Вопросы для собеседования к семинарскому занятию «Знакомство с ОС»:

1. Какие характеристики имеют многопрограммные ОС?

2. Какие особенности характерны для современных универсальных ОС?

3. Какие ОС используются в настоящее время?

4. Что относится к системному программному обеспечению.

5. К какому типу программного обеспечения относится операционная система?

4). Вопросы для собеседования к семинарскому занятию «Программы технического обслуживания»:

1.Что понимается под программами системного обслуживания?

2. Приведите примеры программ тестового обслуживания.

3. Для чего служат наладочные программы?

4.В каких случаях используют диагностические программы?

5. Чем проверяется исправность технических средств системы?

5). Вопросы для собеседования к семинарскому занятию «Архивация данных»:

1.Что такое архивация данных?

2.В каких случаях необходимо выполнения архивации?

3.Что понимается под сжатием данных?

4. С какой целью производят архивацию?

5. Каково назначение программ-архиваторов?

6). Вопросы для собеседования к семинарскому занятию «Знакомство с текстовым редактором»:

1. Какие текстовые редакторы вы знаете?

2. Для чего служит и чем удобна программа Блокнот

3. Какие стандартные компоненты содержит текстовый редактор?

4. Перечислите основные возможности текстовых редакторов.

5.С какими объектами можно работать в текстовом редакторе?

7). Вопросы для собеседования к семинарскому занятию «Создание и подготовка документа к вводу текста»:

1.Как настроить поля в тестовом документе?

2.Какие параметры страницы наиболее часто используются при наборе текста?

3.Как выбрать и установить шрифт при наборе текста?

4.Как установить необходимые команды на панели инструментов?

5.Как организовать отступ (красную строку).

8). Вопросы для собеседования к семинарскому занятию «Форматирование в текстовом редакторе»:

1.Как установить нумерацию страниц в текстовом документе?

2.Для чего необходимо устанавливать Разрыв страницы (приведите примеры).

3.Как разместить текст в несколько колонок?

4.Как организовать в одном текстовом документе поочередно альбомную и книжную ориентацию листов.

5.Для чего служит средство Автоформат?

9). Вопросы для собеседования к семинарскому занятию «Создание стилей и списков»:

1.Какие типы списков вы знаете?

2. Как изменить уровни вложенности?

3. Как изменить формы маркеров.

4.Как сформировать многоуровневый список

5.Как изменить стиль оформления текста?

10). Вопросы для собеседования к семинарскому занятию «Табличное представление информации в текстовом документе»

1.Как преобразовать текст в таблицу

2. Можно ли автоматизировать вычисления в таблицах текстового редактора?

3.Можно ли из данных таблицы построить диаграммы различного вида?

4.Как изменить количество строк или столбцов?

5.Как объединить (разъединить) ячейки таблицы?

11). Вопросы для собеседования к семинарскому занятию «Графика в документах»

1.Что такое графический объект?

2.Какие типы диаграмм можно использовать в текстовом документе.

3.Какие команды можно использовать для вставки графических объектов?

4.Как вставить текст в графический объект?

5. Как можно изменить размер графического объекта в текстовом документе?

12). Вопросы для собеседования к семинарскому занятию «Работа с графическими объектами»

1.Как можно сгруппировать различные графические объекты?

2.Как создаются графические примитивы?

3.Для чего служат объекты SmartArt?

4.Какие графические объекты может содержать текстовый документ?

5.Как видоизменить графический объект?

13). Вопросы для собеседования к семинарскому занятию «Работа с редактором формул»

1.Какая последовательность действий для построения формулы?

$$
\frac{1}{4}x^3 - xy^2
$$

2. Наберите формулу  $4$ 

3.Какие действия необходимо выполнить для создания математической формулы?

4.Как отредактировать формулу?

5.Создайте формулу

$$
\begin{cases}\n3(x+1)-\frac{x-4}{4} < 5x-7 \cdot \frac{x+3}{2} \\
2x-\frac{x}{3}+6 > 4x-3\n\end{cases}
$$

14). Вопросы для собеседования к семинарскому занятию «Знакомство с электронными таблицами»

1.Какие табличные процессоры вы знаете?

2.Как добавить в таблицу ячейку, столбец, строку?

3.Как изменить ширину, высоту ячейки?

4.Как можно добавить (удалить) лист в электронной таблице?

5.Как можно защитить данные в таблице?

15). Вопросы для собеседования к семинарскому занятию «Проектирование электронной таблицы»

1.Для чего можно использовать шаблоны в электронных таблицах?

2.С какими типами данных работают в электронных таблицах?

3.Как ввести формулу в таблице?

4.Какие арифметические операторы используются в электронных таблицах?

5.Какие операторы сравнения используются в таблицах?

16). Вопросы для собеседования к семинарскому занятию «Выбор формата данных»

1.Какие форматы данных используются в таблицах?

2.Чем числовой формат отличается от общего?

3.Как изменить формат ячейки?

4. Что произойдет, если введена математическая формула, которая ссылается на текстовое значение?

5. Как объединить ячейки, содержащие разный формат данных?

17). Вопросы для собеседования к лабораторной работе «Объединение электронных таблиц»

1.Какая последовательность действия для объединения таблиц различных файлов?

2.Какие формулы используются для объединения таблиц?

3.Как сослаться на файл, находящийся на рабочем столе компьютера?

4.Как правильно использовать функцию автозаполнения ячеек?

5.Как правильно указать диапазоны ячеек при объединении таблиц в одну?

18). Вопросы для собеседования к семинарскому занятию «Объединение данных таблиц в одной книге»

действий объединении 1.Какая последовательность при ланных. содержащихся на разных листах?

2. Как правильно скопировать один лист на другой, чтобы сохранить исходное форматирование?

3. Как присвоить имя блоку ячеек?

4. Какие результаты получатся в ячейке Н6, С8?

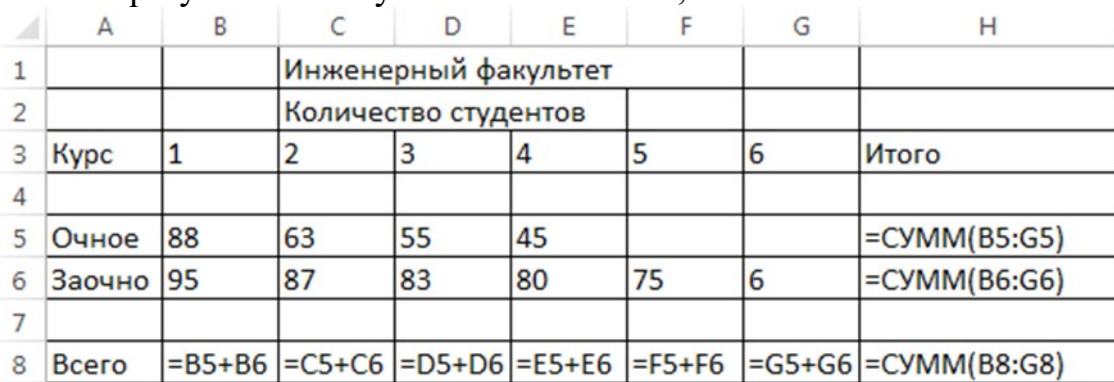

19). Вопросы для собеседования к лабораторной работе «Построение диаграмм и графиков функций»

1. Какая последовательность действий для построения диаграммы?

2. Какой тип диаграммы необходимо выбрать для построения графика зависимости y=f(x).

3. Какой тип диаграммы лучше использовать для построения визуализации удельного веса какой-либо величины?

4. Как изменить тип диаграммы?

5. Для какого типа данных используются диаграммы?

20). Вопросы для собеседования к семинарскому занятию «Мастер функций»

1. Какой командой вызывается Мастер функций?

2. Какие поля заполняются в мастере функций?

3. Запишите формулу для вычисления выражений в табличном процессоре:

A)  

$$
y = i \left| \frac{1 + \sqrt{x^2 - 5x + 1}}{1 + \ln x^2}, x \le 0 \text{ i i i i}
$$
  
B)  
 $y = i \left| \frac{1 + x}{1 + x^2}, x \le 0 \text{ i i i i}$   
B)  
 $\left| 1 + \cos 2x \right|$ 

$$
y = \lambda \left| \frac{1 + \cos 2x}{1 - x^2}, x \le 0, \lambda, \lambda, \lambda \le 0
$$

## Темы рефератов:

- 1. Классификация ПК
- 2. Коммуникаторы и смартфоны
- 3. Классификация вычислительных систем по структуре
- 4. Основные ОС
- 5. ОС для мобильных устройств
- 6. Инструментальное ПО

7. Прикладные программы

8. Издательские системы

9. Обзор современных текстовых редакторов

10.Экспертные системы

11.Компьютерные базы данных

12.Персональные базы данных, базы данных рабочих групп,

13.Базы данных масштаба предприятия.

14.Централизованные, сетевые и распределённые базы данных

15.Классификация средств визуализации

16.Безопасность в информационной среде

17.Предупреждение компьютерных преступлений

18.Решение стандартных задач профессиональной деятельности.

## <span id="page-14-0"></span>**2.2 Промежуточная аттестация**

## **Вопросы к экзамену**

1. Общее представление об информации. Техническая, биологическая, социальная информация.

2. Информационные модели, их классификация.

3. Принципы работы компьютера. История и эволюция компьютеров. Основные

виды и компоненты персонального компьютера

- 4. Понятие об операционной системе. Назначение ОС.
- 5. Вирусы, классификация. Антивирусные программы, классификация
- 6. Назначение и классификация компьютерных сетей.
- 7. Передача данных.
- 8. Числовой адрес компьютера. Сети типа А, В. С.
- 9. Доменные имена. DNS сервис.
- 10. Протоколы передачи данных.
- 11. Локальные вычислительные сети.
- 12. Типовые топологии и методы доступа ЛВС.
- 13. Объединение ЛВС.
- 14. Совместное использование ресурсов локальной сети.
- 15. Защита информации. Разграничение доступа.
- 16. Сетевые операционные системы.
- 17. Глобальные вычислительные сети. Интернет. Ресурсы Интернет.
- 18. Технология WWW (World Wide Web).
- 19. Программа браузер InternetExplorer. Назначение, функции.
- 20. Окно программы.
- 21. Настройка программы. Копирование, сохранение, печать информации.
- 22. Передача файлов по сети (ftp).
- 23. Поисковые серверы Интернет. Формирование запросов.
- 24. Работа с гипертекстом. Создание Web страниц.

25. Электронная почта. Получение бесплатной регистрации. Прием, просмотр и отправление сообщений.

26. Использование программы OutlookExpress. Получение учетной записи.

Прием, просмотр, отправление сообщений с вложенными файлами.

27. Компьютерные вирусы. Их воздействие на информацию.

28. Использование антивирусных программ в борьбе с компьютерными вирусами в глобальной сети.

- 29. Компьютерные системы в оргтехнике.
- 30. Фильтрация данных Установка условий фильтрации. Отмена фильтрации.
- 31. Работа с окнами. Типы. Диалоговое окно Основные элементы диалогового окна.
- 32. Обработка и хранение информации
- 33. Программное обеспечение компьютера.
- 34. Windows. Диалоговое окно. Основные элементы.
- 35. Каталоги. Иерархическая система каталогов. Текущий каталог. Путь к файлу

36. Системные папки «Мой компьютер», «Корзина», «Портфель». 30.Рабочий стол и панель задач. Назначение. Вид. Содержание

- 37. Единицы измерения информации. Алфавитный способ. Системы счисления
- 38. Служебные программы. Проверка диска. Дефрагментация
- 39. Данные как объект обработки. Типы данных.
- 40. Файлы и их имена, расширение имени. Распределение файла по диску.
- 41. Системы программирования и приложения
- 42. Основные функциональные части компьютера. Назначение, взаимосвязь
- 43. Окно документа. Основные элементы. Изменение размера окна. 33.Главное

меню, горизонтальное меню, контекстное меню, ниспадающее меню

- 44. Поэтапная загрузка компьютера
- 45. Этапы загрузки компьютера
- 46. Устройство гибких и жестких дисков. Объем диска
- 47. Процессор, характеристики, назначение, функции.
- 48. Формы представления и передачи информации
- 49. Память компьютера. Виды памяти. Характеристики памяти.
- 50. Типы данных.
- 51. Текстовый редактор. Назначение, функции
- 52. Текстовый редактор. Создание нового документа, правила оформление.

Использование панели инструментов.

53. Способы выделения текста. Проверка орфографии.

54. Установка параметров страницы, интервала, переносов. Установка масштаба в текстовом редакторе.

55. Способы копирования и перемещения выделенного текста. Очистка выделенного текста.

56. Способы создания таблиц в. Добавление строк, столбцов. Обрамление таблицы.

57. Табличный процессор. Назначение, основные понятия.

- 58. Типы данных, вводимых в поля электронной таблицы. Адреса ячеек. Ссылки
- 59. Выделение элементов в таблице. Изменение параметров ячеек. Понятие блока ячеек

60. Построение диаграммы, виды диаграмм. Различные способы представления данных.

### <span id="page-16-0"></span>2.3 Типовой вариант экзаменационного тестирования

#### Вариант 1

#### 1. Как называются процессы с определенными операциями над информацией?

- а) Служебные процессы
- б) Вспомогательные процессы
- в) Информационные процессы

#### 2. Какой пункт меню «Файл» нужно выбрать, чтобы сохранить файл под другим именем?

- а) Преобразовать
- б) Сохранить как
- в) Сохранить

#### 3. Что является основным аспектом ИКТ-компетентности?

- а) Понимание ИКТ как основы новой парадигмы в образовании
- б) Эффективное, обоснованное применение ИКТ в образовательной деятельности для решения профессиональных задач
- в) Наличие достаточно высокого уровня функциональной грамотности в сфере ИКТ
- г) Все варианты правильные

#### 4. Выберите правильное определение программы PowerPoint

- а) Прикладная программа, предназначенная для создания презентаций
- б) Прикладная программа для обработки кодовых таблиц
- в) Системная программа, управляющая ресурсами компьютера

#### 5. Какое расширение имеют документы, созданные PowerPoint?

- $a)$  .  $ipg$
- $6)$   $. \text{gif}$
- $\mathbf{B}$ ) .ppt

#### 6. Операционная система - это:

- а) программы для поддержки компьютера во включенном состоянии;
- **6)** NortonCommander;
- в) система программ, позволяющая читать, редактировать текстовые файлы и запускать программы;
- г) система программ, необходимых для организации работы всех задач и распределения ресурсов.

#### 7. MicrosoftWord - это:

- а) текстовый файл;
- б) табличный редактор;
- в) текстовый редактор;
- г) записная книжка.

#### 8. Документы обычно сохраняют:

- a) в папке «Windows»;
- б) в папке "Мои документы";
- **B**) **B** папке «Program fails»:
- г) на компакт-диск.
- 9. Выберите режим просмотра документа, который служит именно для набора текста:
	- а) обычный;
	- б) разметка страницы;
	- в) веб-документ;
	- г) предварительный просмотр.

#### 10. После запуска текстового процессора в окне документа появляется незаполненная....

- а) рабочая книга:
- $6)$  тетрадь;
- в) таблица;
- г) страница.

#### **11. Рабочая книга - это:**

- **а)** табличный документ;
- **б)** файл для обработки и хранения данных;
- **в)** страница для рисования;
- **г)** основное окно.

#### **12. Каждая книга состоит из:**

- **а)** нескольких листов;
- **б)** 256 столбцов;
- **в)** нескольких строк (65536);
- **г)** бесконечного числа ячеек.

#### **13. Группу ячеек, образующих прямоугольник называют:**

- **а)** прямоугольником ячеек;
- **б)** диапазоном ячеек;
- **в)** интервалом ячеек;
- **г)** ярлыком.

#### **14. Заголовки столбцов обозначаются:**

- **а)** арабскими цифрами;
- **б)** латинскими буквами;
- **в)** римскими цифрами;
- **г)** лист 1, лист 2 и т.д.

#### **15. Имена листов указаны:**

- **а)** в заголовочной строке;
- **б)** в строке состояния;
- **в)** в нижней части окна;
- **г)** в строке формул.

#### **16. Строки в рабочей книге обозначаются:**

- **а)** римскими цифрами;
- **б)** русскими буквами;
- **в)** латинскими буквами;
- **г)** арабскими цифрами.

#### **17. Чтобы переместиться на одну ячейку вправо нужно нажать:**

- **а)** Tab ;
- $\mathbf{b}) \rightarrow$ ;
- **в)** мышью ;
- **г)** Enter.

#### **18. Маркер автозаполнения (черный крестик) появится, если курсор поставить:**

- **а)** в верхний левый угол ячейки;
- **б)** в нижний правый угол ячейки;
- **в)** на серый прямоугольник на пересечении заголовков строк и столбцов;
- **г)** по середине ячейки.
- **19. Для создания числовой последовательности нужно задать:** 
	- **а)** формулу;
	- **б)** первое число;
	- **в)** последнее число;
	- **г)** два числа в соседние ячейки.
- **20. Текстовая последовательность может быть использована при заполнении:** 
	- **а)** название месяца;
	- **б)** название дня года;
	- **в)** порядковый номер;
	- **г)** название квартала.

#### Ключ:

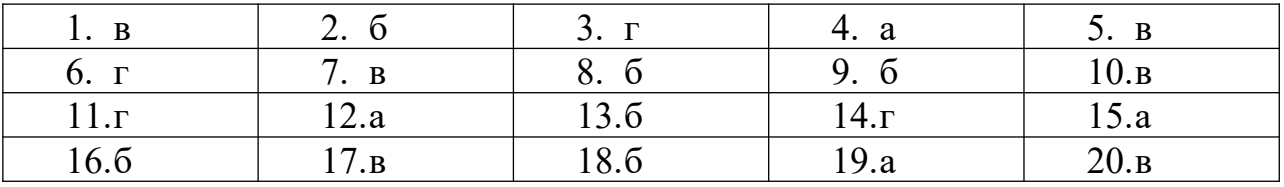

## <span id="page-18-0"></span>**2.4 Типовой экзаменационный билет**

Министерство сельского хозяйства Российской Федерации Федеральное государственное бюджетное образовательное учреждении евысшего образования

«Кузбасская государственная сельскохозяйственная академия»

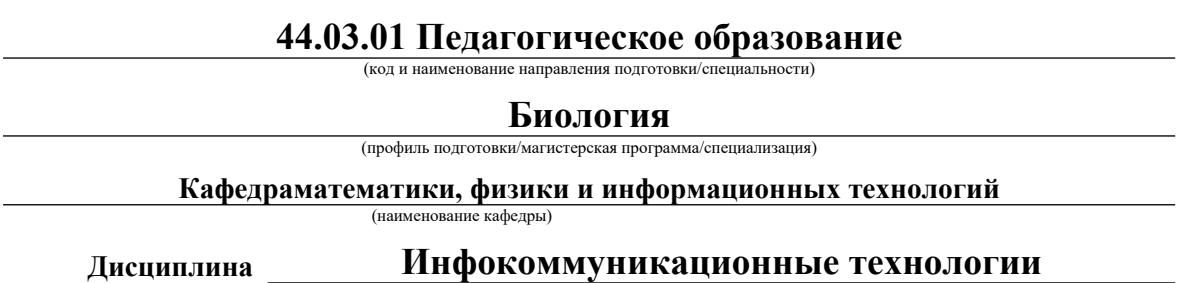

(наименование дисциплины)

## **ЭКЗАМЕНАЦИОННЫЙ БИЛЕТ № 1**

1.Общеее представление об информации. Техническая, биологическая, социальная информация.

2.Информационные модели, их классификация.

3.Задача: Построить график функции  $y = sin5x^2 + 5cos^2 2x^2$  на интервале [0,2 $\pi$ ] в табличном процессоре.

Составитель Сергеева И.А. (подпись) (расшифровка подписи)

Заведующий

кафедрой Сергеева И.А. (подпись) (расшифровка подписи)

## <span id="page-19-0"></span>**3 МЕТОДИЧЕСКИЕ МАТЕРИАЛЫ, ОПРЕДЕЛЯЮЩИЕ ПРОЦЕДУРЫ ОЦЕНИВАНИЯ ЗНАНИЙ, УМЕНИЙ, НАВЫКОВ**

Оценка знаний по дисциплине проводится с целью определения уровня освоения предмета, включает:

- реферат,

- собеседование.

Оценка качества подготовки на основании выполненных заданий ведется преподавателям (с обсуждением результатов), баллы начисляются в зависимости от соответствия критериям таблицы 1.

Оценка качества подготовки по результатам самостоятельной работы студента ведется:

1) преподавателем – оценка глубины проработки материала, рациональность и содержательная ёмкость представленных интеллектуальных продуктов, наличие креативных элементов, подтверждающих самостоятельность суждений по теме;

2) группой – в ходе обсуждения представленных материалов;

3) студентом лично – путем самоанализа достигнутого уровня понимания темы.

По дисциплине предусмотрены формы контроля качества подготовки:

- текущий (осуществление контроля за всеми видами аудиторной и внеаудиторной деятельности студента с целью получения первичной информации о ходе усвоения отдельных элементов содержания дисциплины);

- промежуточный (оценивается уровень и качество подготовки по конкретным разделам дисциплины).

Результаты текущего и промежуточного контроля качества выполнения студентом запланированных видов деятельности по усвоению учебной дисциплины являются показателем того, как студент работал в течение семестра. Итоговый контроль проводится в форме промежуточной аттестации студента – экзамена (зачета).

Текущий контроль успеваемости предусматривает оценивание хода освоения дисциплины, промежуточная аттестация обучающихся – оценивание результатов обучения по дисциплине, в том посредством испытания в форме экзамена (зачета).

Для оценки качества подготовки студента по дисциплине в целом составляется рейтинг – интегральная оценка результатов всех видов деятельности студента, осуществляемых в процессе ее изучения. Последняя представляется в балльном исчислении согласно таблице 2.

Защита практической работы производится студентом в день ее выполнения в соответствии с учебным расписанием. Преподаватель проверяет правильность выполнения практической работы студентом и сделанных выводов, контролирует знание студентом пройденного материала с помощью собеседования.

Реферат пишется на любую представленную в рабочей программе дисциплину тему. Один студент в течение семестра пишет один реферат. Реферат должен включать:

-заголовок(введение);

-реферативную часть (изложение основных положений по плану с соответствующими названиями и нумерацией);

-заключительную часть (выводы;

-справочную часть (список использованной литературы);

-оглавление (содержание).

Проработка конспекта лекций и учебной литературы осуществляется студентами в течение всего семестра, после изучения новой темы. К экзамену допускаются студенты, выполнившие все виды текущей аттестации – практические работы, реферат, собеседование.